#### CSG111 February 6-7, 2007 Dr. Wand Readings: EOPL3, Secs. 3.1–3.5

# **Lecture 3: Expressions**

#### **Key Concepts:**

syntax and semantics expressed and denoted values expressions environment specifying the behavior of expressions let expressions implementation using PLT Scheme and its module system procedures formal parameter, bound variable actual parameters, operand, argument closures poor man's letrec multiple arguments, multiple declarations

## **3.1 LET: a simple language**

let-lang (All these interpreters are in

http://www.ccs.neu.edu/course/csg111/interps/lecture03/)

# **3.1.1 Specification of Syntax**

#### **Syntax for the LET language**

| Program                                                      | ::= Expression |
|--------------------------------------------------------------|----------------|
| $[a-program (exp)]$                                          |                |
| Expression ::= Number                                        |                |
| $[const-exp(num)]$                                           |                |
| Expression ::= - (Expression, Expression)                    |                |
| $[diff-exp (exp1 exp2)]$                                     |                |
| Expression ::= zero? (Expression)                            |                |
| $[zero?-exp(exp1)]$                                          |                |
| Expression ::= if Expression then Expression else Expression |                |
| $[if-exp(exp1 exp2 exp3)]$                                   |                |
| Expression ::= Identity                                      |                |
| $[var-exp(var)]$                                             |                |
| Expression ::= let Identity                                  |                |
| $[var-exp(var)]$                                             |                |
| Expression ::= let Identity                                  |                |
| $[let-exp(var)exp(var)logy]$                                 |                |

 $\overline{\phantom{a}}$ 

```
> (scan&parse "-(55. -(22.11))")
#(struct:a-program
 ? (    
@!//  *
   ? (    

 * == +
   ? (    
-!//  *
     #/a+muationations 00)
     ? (  	  

 *  ++++
```
 $\mathsf{L}$ 

### **3.1.2 Specification of Values**

An important part of the specification of any programming language is the set of values that the language manipulates. Each language has at least two such sets: the *expressed values* and the *denoted values*. The expressed values are the possible values of expressions, and the denoted values are the values bound to variables.

In Scheme, for example, there are many kinds of expressed values, such as numbers, pairs, characters, and strings. However every Scheme variable denotes a location that is modifiable using set!, so there is only one kind of denoted value: a location containing expressed values.

In our language, the expressed and denoted values will be the same:

```
ExpVal = Int + BoolDenVal = Int + Bool
```
We model this using define-datatype

```
(define distance) (define distance)................<br>(num-val
   ( 4
-
 '6 &3++
  (bool rol
   ( 6"   -
 6   -
3+++
```
We typically use extractors with expval:

```
(\text{define } \text{expval} \rightarrow \text{num})(  -
'6-
+
   (  -
 *4
-
     (-'4
-
 (-'+ '+
     (else (expval-extractor-error 'num v)))))
(define) (def)(  -
'6-
 ( 4
+
   (  -
 *4
-
     ( 6 4
-
 ( 6 + 6+
     (also (amaral aminostar arnar )boal w)))))
```

```
(define expval-extractor-error
  (lambda (variant value)
    (eopl:error 'expval-extractors "Looking for a \tilde{a}, found \tilde{a}"
      variant value)))
```
## **3.1.3 Environments**

If we're going to evaluate expressions containing variables, we'll need to know the value associated with each variable. We'll do this by keeping those values in an *environment*.

An environment is a function whose domain is a finite set of variables and whose range is the denoted values.

- $\bullet$   $\rho$  ranges over environments.
- [] denotes the empty environment.
- $[x = v]$  $\rho$  denotes (extend-env x v  $\rho$ ).
- $[x_1 = v_1, x_2 = v_2]$  $\rho$  abbreviates  $[x_1 = v_1]$  $([x_2 = v_2]$  $\rho)$ , etc.
- $[x_1 = v_1, x_2 = v_2, \ldots]$  denotes the environment in which the value of  $x_1$  is  $v_1$ , etc.

We'll use indentation to to improve readability, eg:

```
*
 = 3 \, \textsf{J}8
 =71
  = 5 \int \rho
```
to abbreviate

```
(extend-env 'x 3
  (extend-env 'v 7
    \left( \begin{array}{ccc} - & - \end{array} \right)
```
# **3.1.4 Specifying the Behavior of Expressions**

6 kinds of expressions in our language: one for each production with *Expression* as its left-hand side.

Interface for expressions will contain seven procedures: six constructors and one observer.

٦

We use expval to denote the set of expressed values.

```
Interface for Expressions
```

```
constructors:
```
 $\blacksquare$ 

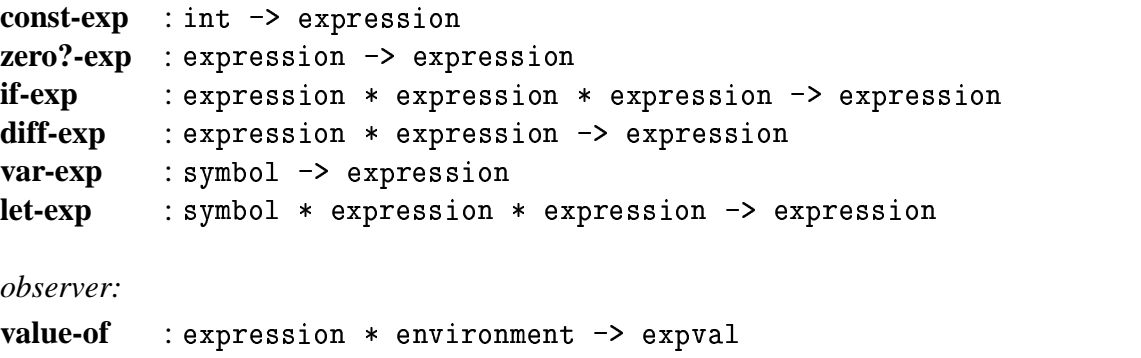

Now need to specify *behavior* of the functions in this interface. Specification will consist of assertions of the form

$$
(\text{value-of } e \ \rho) = v
$$

meaning that the value of expression  $e$  in environment  $\rho$  should be  $v$ .

We write down rules of inference and equations, like those in chapter 1, that will enable us to derive such assertions.

```
(value-of (const-exp n) \rho) = n(value-of (var-exp x) \rho) = (apply-env \rho x)
(value-of (diff-exp e_1 e_2) \rho) = (-
                                      (value-of e_1 \rho)
                                       (value-of e_2 \rho))
```
## **3.1.5 An Example**

```
Let \rho = [x=10, v=5, i=
           =10, v=5, i=1].We write \langle \langle e \rangle \rangle to denote the AST for expression e.
Then
(value-of-expression <<-(- (x, 3), -(v, i))>> \rho)
= (-(value-of-expression \lt\lt\lt (x,3) \gt\gt \rho)
     (\text{value-of-expression} \leq (\text{v}, \text{i}) \geq \rho))= (-( 
        (value-of-expression \langle x \rangle > 0)
        (\text{value-of-expression} \leq 3))
     (\text{value-of-expression} \leq (\text{v}, \text{i}) \geq \rho))= (-\blacksquare and \blacksquare and \blacksquare10
        --<br>(value-of-expression <<3>> ρ))
     (\text{value-of-expression} \leq (\text{v}, \text{i}) \geq \rho))= (-( 
       10
       3)
     (\text{value-of-expression} \leq (\text{v}, \text{i}) \geq \rho))= (-\overline{7}.<br>(value-of-expression <<-(v,i)>> \rho))
```

```
= (-\overline{7}\overline{(-)}(value-of-expression <<<>>\langle \rangle \rho)(value-of-expression \langlei>> \rho)))
= (-\overline{7}\frac{1}{2}\overline{5}(value-of-expression \langle\langle i \rangle \rangle))
= (-\begin{array}{c} 7 \\ (-1) \end{array}\overline{5}1)= (-\overline{7}4)= 3
```
# 3.1.6 Specifying the Behavior of Programs

In our language, a whole program is just an expression. In order to find the value of such an expression, we need to specify the values of the free variables in the program. So the value of a program is just the value of that expression in a suitable initial environment. We choose our initial environment to be  $[i=1, v=5, x=10]$ .

 $\text{(value-of-program } e) = \text{(value-of } e \text{ [i=1, v=5, x=10])}$ 

#### **3.1.7 Specifying Conditionals**

The next portion of the language introduces an interface for booleans in our language. The language has one constructor of booleans, zero?, and one observer of booleans, the if expression.

The value of a zero? expression is a true value if and only if the value of its operand is zero.

$$
\frac{\text{(value-of } e_1 \ \rho) = v}{\text{(value-of (zero? - exp e_1) } \rho)} = \begin{cases} \text{(bool-val } #t) & \text{if (expand->num } v) = 0\\ \text{(bool-val } #f) & \text{if (expand->num } v) \neq 0 \end{cases}
$$

We use bool-val as a constructor to turn a boolean into an expressed value, and expval->num as an extractor to check to see whether an expressed value is an integer, and if so, to return the integer.

An if expression is an observer of boolean values.

$$
\begin{array}{c}\n\text{(value-of } e_1 \ \rho) = v \\
\hline\n\text{(value-of (if-exp e_1 e_2 e_3) \rho)} \\
\text{= } \begin{cases}\n\text{(value-of } e_2 \ \rho) & \text{if (expand->bool } v) = \#t \\
\text{(value-of } e_3 \ \rho) & \text{if (expand->bool } v) = \#f\n\end{cases}\n\end{array}
$$

Rules of inference like this make the intended behavior of any individual expression easy to specify, but they are not very good for displaying a deduction.

So we recast our rules as equations.

Can then use substitution of equals for equals to display a calculation.

```
(value-of (if-exp e_1 e_2 e_3) \rho)
= (if (expval<sup>->bool</sup> (value-of e_1 \rho))
     (value-of e_2 \rho)
     (value-of e_3 \rho))
```
An **Example** Let  $\rho = \lfloor x = 66, y = 22 \rfloor$ . =66,y=22].

```
(\text{real} \times \text{eff})\leif zero?(-(x,11)) then -(y,2) else -(y,4)>>
 \rho)
= (if (expval->bool (value-of <<zero?(-(x, 11))>> \rho))
     (\text{value-of } \leq -(\text{y.2}) \geq \rho)(\text{value-of} \leq (\text{y}, 4) >> 0))= (if (expval->bool (bool-val #f)
     (\text{value-of } \leq -(\text{y.2}) \geq \rho)(\text{value-of} \leq (\text{y}, 4) >> 0))= (if (expval->bool (= 0 (value-of <<-(x,11)>> \rho)))
     (\text{value-of} \leq -(\text{y.2}) \geq \rho)(\text{value-of} \leq (\text{y}, 4) >> \rho))= (if #f
     (\text{value-of }<<-(v.2)>>\rho)(\text{value-of} \leq (\text{y}, 4) >> \rho))= (value-of <<-(y, 4)>> \rho)
= 18
```
## 3.1.8 Adding let

**Examples** 

```
let x = 5in -(x,3)let x = 5in let y = 3in -(x, y)let z = 5in let x = 3in let y = -(x, 1) % here x = 3in let x = 4in -(z, -(x,y)) % here x = 4
```
The let variable is bound in the body.

**Specification** As a rule of inference:

(value-of  $e_1$   $\rho$ ) =  $v_1$ (value-of (let-exp var  $e_1$   $e_2$ )  $\rho$ ) = (value-of  $e_2$  [var =  $v_1$ ] $\rho$ )

Or as an equation:

(value-of (let-exp  $x e_1 e_2$ )  $\rho$ ) = (value-of  $e_2$  [x=(value-of  $e_1$   $\rho$ )] $\rho$ )

```
An example:
Let \rho = [z = 7]. Then
(value-of-expression <<let x = 5
                            in let y = -(z,3)\text{in } -(- (x, y), z) >> 0)
= (value-of-expression <<let y = -(z,3)in -(- (x,y), z)>> [x = 5] \rho(\text{Let } \rho_1 = [x=5] \rho)= (value-of-expression
     <<-(-(x,y),z)>>
     <u>a a seu dina mpika seu dina mpika seu dina mpika seu dina mpika seu dina mpika seu dina mpika seu dina mpika </u>
         = (value-of-expression <<-(z,3)>> \rho_1)]\rho_1)
= (value-of-expression
     <<-(-(x,y),z)>>
     8
         = (- (value-of-expression <<z>> \rho_1)
             3) \rho_1 )
= (value-of-expression
     <<-(-(x,y),z)>>
     <u>a a seu dina mpika seu dina mpika seu dina mpika seu dina mpika seu dina mpika seu dina mpika seu dina mpika </u>
         = (-73) \, \rfloor \, \rho_1= (value-of-expression
     <<-(-(x,y),z)>>
     8
         = (-73) \, \mathrm{l} \rho_1= (value-of-expression
     <<-(-(x,y),z)>>
     [y = 4] \rho_1)
(Let \rho_2 = [y = 4] \rho_1 = [y=4, x=5, z=7])
= (value-of-expression <<-(- (x,y), z)>> \rho_2)
```

```
= (- (\nualue-of-expression \langle x \rangle > \rho_2)
                  (\text{value-of-expression} \leq \text{y} > \rho_2)(\text{value-of-expression} \ll z>> \rho_2))
= (– (– b
                 \cdot + \cdot + \cdot + \cdot + \cdot + \cdot + \cdot + \cdot + \cdot + \cdot + \cdot + \cdot + \cdot + \cdot + \cdot + \cdot + \cdot + \cdot + \cdot + \cdot + \cdot + \cdot + \cdot + \cdot + \cdot + \cdot + \cdot + \cdot + \cdot + \cdot + \cdot + \cdot7) –
= (-17)5
```
OK, this is tedious. Computers are clearly better at this than we are. So let's implement the specification.

## 3.1.9 Implementing the Language

We implement the language as a set of PLT Scheme modules.

```
(module lang
                             ; this is lang.scm
 (lib "eopl.ss" "eopl")
                            ; it is written in the eopl language level
 (require "drscheme-init.scm") ; it imports some stuff for csg111
 (provide (all-defined))
                         ; it exports too much stuff to list.
 (define the-lexical-spec
   '((whitespace (whitespace) skip)
     (comment ("%" (arbno (not #\newline))) skip)
     (identifier
      (letter (arbno (or letter digit "_" "-" "?")))
      symbol)
     (number (digit (arbno digit)) number)
     (number ("-" digit (arbno digit)) number)
     )(define the-grammar
   '((program (expression) a-program)
     (expression (identifier) var-exp)
     (expression (number) const-exp)
     (expression ("-" "(" expression "," expression ")") diff-exp)
     (expression ("zero?" "(" expression ")") zero?-exp)
     (expression
       ("if" expression "then" expression "else" expression)
      if-exp)(expression
      ("let" identifier "=" expression "in" expression)
      let-exp)
     ))
```

```
(sllgen:make-define-datatypes the-lexical-spec the-grammar)
(define show-the-datatypes
  (lambda () (sllgen:list-define-datatypes the-lexical-spec the-grammar)))
(define scan&parse
 (sllgen:make-string-parser the-lexical-spec the-grammar))
(define just-scan
 (sllgen:make-string-scanner the-lexical-spec the-grammar))
\mathcal{L}
```
This generates the following datatypes:

```
(define-datatype program program?
  (a-preogram)(e expression?)))
 (define-datatype expression expression?
   (const-exp
     (n number?)(diff-exp)(exp1 expression?)
     (exp2 expression?))
   (zero?-exp
     (exp1 expression?))
   (if-exp)(exp1 expression?)
     (exp2 expression?)
     (exp3 expression?))
   (var-exp)(var symbol?))
   (\text{let-exp}(var symbol?)(rhs-exp expression?)
     (body expression?))))
```
The next module is for data structures: for expressed values, also environments. Later on, these will be mutually recursive, so they will need to go in the same module.

```
(module data-structures (lib "eopl.ss" "eopl") \;(require "lang.scm")
                                      ; for expression?
  ( 	& 4
!	 (>-
   /!++   '-
8 	,!   ! 
 *		 4
-
& 
\colon : an expressed value is either a number or a boolean \colon(define definition of the image)...............<br>(num-val
      ( 4
-
 '6 &3++
    (h \circ a) \cdots( 6"   -
 6   -
3+++
 *-
 -

  (define expval->num
    (  -
'6-
 ( 4
+
      (  -
 *4
-
        (-'4
-
 (-'+ '+
        (else (expval-extractor-error 'num v))))))
  (\text{define } \text{equal} \rightarrow \text{bool})(  -
'6-
+
      (  -
 *4
-
        ( 6 4
-
 ( 6 + 6+
        ( \text{class } ( \text{current } \text{ext}) \text{ is } ( \text{current } \text{ext}) ) ) )( \text{define} \space \text{current} \space \text{current} \space \text{current})(  -
'6-
 ( 4
-
"! -
 4
-
&+
      (  
 -
&   *4
-
  *-
-
  ;-
"! /  -

. /&  ;
4
        p= + 0 = - 0 = - 0 = p + a = - 0 = -<br>enient_selue)))
```

```
;; example of a data type built without define-datatype
 (define empty-env-record
   (lambda()'())
 (define extended-env-record
   (lambda (sym val saved-env)
     (cons (list sym val) saved-env)))
 (define empty-env-record? null?)
 (define environment?
   (lambda (x))(or (empty-env-record? x)
         (and (pair? x)(symb01? (car (car x)))(expval? (cadr (car x)))(\text{environment? } (\text{cdr } x))))))(define extended-env-record->sym (lambda (r) (car (car r))))
 (define extended-env-record->val (lambda (r) (cadr (car r))))
 (define extended-env-record->saved-env (lambda (r) (cdr r)))
```
 $\lambda$ 

We put the code for the environment interface in a separate module.

```
(module environments (lib "eopl.ss" "eopl")
 (require "data-structures.scm")
 (provide init-env empty-env extend-env apply-env)
;; init-env : () \rightarrow environment
 ;; (init-env) builds an environment in which i is bound to the
 ;; expressed value 1, v is bound to the expressed value 5, and x is
 ;; bound to the expressed value 10.
 (define init-env
   (lambda()(extend-env
      'i (num-val 1)
      (extend-env
       'v (num-val 5)
       (extend-env
        'x (num-val 10)
        (empty-env))))
```

```
\{j_1, j_2, j_3, j_4, j_5, j_6, j_7\} environment constructors and observers \{j_1, j_2, j_3, j_4, j_5, j_6, j_7, j_8, j_9, j_9, j_9, j_1, j_2, j_3, j_4, j_7, j_8, j_9, j_9, j_1, j_2, j_3, j_4, j_6, j_7, j_8, j_9, j_9, j_1, j_2, j_3, j_4, j_6, j_7, j_8, j_9, j(define empty-env
     (lambda()(empty-env-record))(define empty-env?
     (lambda (x))(empty-env-record? x))(define extend-env
     (lambda (sym val saved-env)
        (extended-env-record sym val saved-env)))
  (define apply-env
     (lambda (env search-sym)
        (if (empty-env? env)
          (eopl:error 'apply-env "No binding for "s" search-sym)
          (let ((sym (extended-env-record->sym env))
                  (val (extended-env-record->val env))
                  (saved-env (extended-env-record->saved-env env)))
             (if (eqv? search-sym sym)
               val
                (apply-env saved-env search-sym))))))
```
 $\lambda$ 

Now we get to the interpreter proper:

```
(module interp (lib "eopl.ss" "eopl")
 (require "drscheme-init.scm")
 (require "lang.scm")
 (require "data-structures.scm")
 (require "environments.scm")
 (provide value-of-program value-of)
;; value-of-program : program -> expval
 (define value-of-program
   (lambda (pgm)
     (cases program pgm
       (a-program (body)
        (value-of-body (init-env))))
```

```
;; value-of : expression * environment -> expval
(define value-of
  (lambda (exp env)
    (cases expression exp
        (value-of (const-exp n) \rho) = n(const-exp (num) (num-val num))
        (value-of (var-exp x) \rho) = (apply-env \rho x)
      (var-exp (var) (apply-env env var))
        (value-of (diff-exp e_1 e_2) \rho) =
          (- (value-of e_1 \rho) (value-of e_2 \rho))
      (diff-exp (exp1 exp2)(\text{let } ((\text{val})(expval->num(value-of exp1 env)))
```
 $(va12)$ 

(expval->num

```
(\texttt{value-of} \, \, \texttt{exp2} \, \, \texttt{env}))))(num-val](- val1 val2))(value-of e_1 \rho) = v
  \overline{(value-of (zero? - exp e_1) \rho)}(bool-val #t) if (expval->num v) = 0\frac{1}{2}(bool-val #f)
                           if (expval->num v) \neq 0(zero?-exp (exp1)
  (let ((val1 (expval->num (value-of exp1 env))))
     (if (zero? val1)(bool-val#t)
       (bool-val #f))))
```
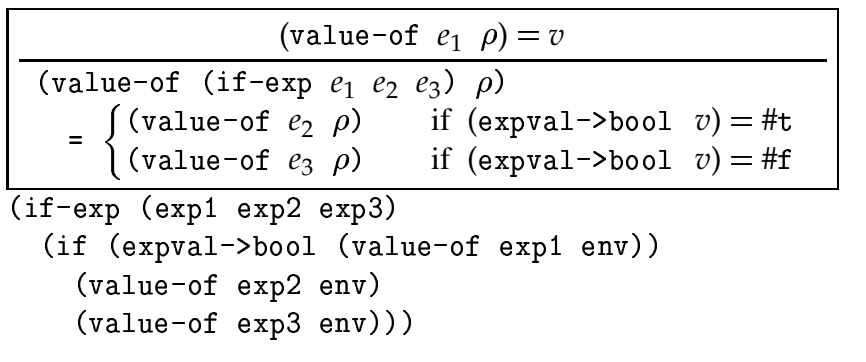

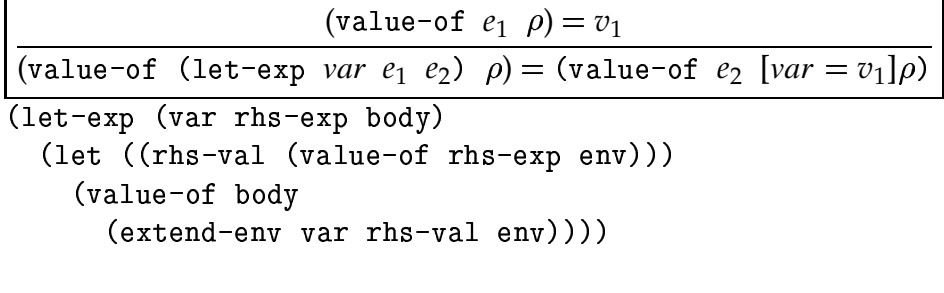

 $\rangle$  ) )

 $\overline{\phantom{a}}$ 

## **3.1.10 Testing**

A good test plan is important! One of the tenets of agile programming is testdriven programming:

- Build in support for unit tests from the beginning. We've done that for you,  $\inf$  drscheme-init.scm.
- Design the tests before you design the program.

We start with a test suite:

```
-

	

       \bullet . And the set of the set of the set of the set of the set of the set of the set of the set of the set of the set of the set of the set of the set of the set of the set of the set of the set of the set of the set of t
      ;;;;;;;;;;;;;;;;(define test-list
            \cdot (
                      5.59\pm0.02 , 5.59\pm0.02 , 5.59\pm0.02 , 5.59\pm0.02 , 5.59\pm0.02 , 5.59\pm0.02 , 5.59\pm0.025#%&
*"+$#6
873+;";67<+;;
,
                      \blacksquare . The set of the set of the set of the set of the set of the set of the set of the set of the set of the set of the set of the set of the set of the set of the set of the set of the set of the set of the set of the
                      \dot{\phantom{a}} , the state of the state of the state of the state of the state of the state of the state of the state of the state of the state of the state of the state of the state of the state of the state of the state of 
                      5#
&+"(
*$

+(
*%
E7F+JLKKMAN+JLI"IOA399,",7??,
                      \blacksquare\blacksquare\mathbf{1} , \mathbf{1} , \mathbf{1} , \mathbf{1} , \mathbf{1} , \mathbf{1} , \mathbf{1} , \mathbf{1} , \mathbf{1} , \mathbf{1} , \mathbf{1} , \mathbf{1} , \mathbf{1} , \mathbf{1} , \mathbf{1} , \mathbf{1} , \mathbf{1} , \mathbf{1} , \mathbf{1} , \mathbf{1} , \mathcal{A} = \{A \in \mathcal{A} \mid A \in \mathcal{A}\} , where A is the set of A is the set of A is the set of A\mathcal{A} and \mathcal{A} are the set of \mathcal{A} and \mathcal{A} are the set of \mathcal{A} and \mathcal{A} are the set of \mathcal{A} and \mathcal{A} are the set of \mathcal{A} and \mathcal{A} are the set of \mathcal{A} and \mathcal{A} are the set of
                      \blacksquare . The contract of the contract of the contract of the contract of the contract of the contract of the contract of the contract of the contract of the contract of the contract of the contract of the contract of the
```

```
(if-false "if zero?(1) then 3 else 4" 4);; test dynamic typechecking
(no-bool-to-diff-1 "-(zero?(0), 1)" error)
(no-bool-to-diff-2 "-(1,zero?(0))" error)(no-int-to-if "if 1 then 2 else 3" error)
;; make sure that the test and both arms get evaluated
;; properly.
(if-eval-test-true "if zero?(-(11,11)) then 3 else 4" 3)(if-eval-test false "if zero?(-(11, 12)) then 3 else 4" 4)
;; and make sure the other arm doesn't get evaluated.
(if-eval-test-true-2 "if zero?(-(11, 11)) then 3 else foo" 3)(if-eval-test false-2 "if zero?(-(11,12)) then foo else 4" 4);; simple let
(simple-let-1 "let x = 3 in x" 3)
;; make sure the body and rhs get evaluated
\text{(eval-let-body "let x = 3 in -(x,1)" 2)}\text{(eval-let-rhs "let x = -(4,1) in -(x,1)" 2)};; check nested let and shadowing
(simple-nested-left "let x = 3 in let y = 4 in -(x,y)" -1)(check-shadowing-in-body "let x = 3 in let x = 4 in x'' 4)
(check-shadowing-in-rhs "let x = 3 in let x = -(x, 1) in x'' 2)
)
```

```
\mathcal{L}
```

```
Now let's put it all together
```

```
(module top (lib "eopl.ss" "eopl")
 ;; top level module. Loads all required pieces and runs the test
 :: suite.
 (require "drscheme-init.scm")
 (require "data-structures.scm") ; for expval constructors
 (require "lang.scm")
                               ; for scan&parse
 (require "interp.scm") ; for value-of-program
 (require "tests.scm")
                               ; for test-list
 ;; used only at top level, so it doesn't provide anything.
 ;; run : string \rightarrow expval
 (define run
   (lambda (string)
     (value-of-program (scan&parse string))))
 ;; run-all : () -> unspecified;; runs all the tests in test-list, comparing the results with
 ;; equal-answer?
 (define run-all
   (lambda()(run-tests! run equal-answer? test-list)))
```

```
(define equal-answer?
 (lambda (ans correct-ans)
    (equal? ans (sloppy->expval correct-ans))))
(define sloppy->expval
  (lambda (sloppy-val)
    (cond
      ((number? sloppy-val) (num-val sloppy-val))
      ((boolean? sloppy-val) (bool-val sloppy-val))
      (else
       (eopl:error 'sloppy->expval
                   "Can't convert sloppy value to expval: "s"
                   sloppy-value))))
```

```
(run-all)
```
 $\mathcal{L}$ 

We run the tests by executing top.scm in the module language, which puts us inside the module and evaluates (run-all).

```
Welcome to DrScheme, version 299.400.
Language: (module ...).
drscheme-init.scm plt209.1.5 10feb2005
test: positive-const
11correct outcome: 11
actual outcome: #(struct:num-val 11)
correct
\ddotsctest: nested-arith-left
-(- (44, 33), 22)correct outcome: -11
actual outcome: #(struct:num-val -11)
correct
\ddotstest: test-var-2
-(x, 1)correct outcome: 9
actual outcome: #(struct:num-val 9)
correct
\ddotsctest: test-unbound-var-1
foo
correct outcome: error
actual outcome: apply-env: No binding for foo
correct
```

```
test: if-true
if zero?(0) then 3 else 4
correct outcome: 3
actual outcome: #(struct:num-val 3)
correct
\ddotsctest: no-int-to-if
if 1 then 2 else 3
correct outcome: error
actual outcome: expval-extractors: Looking for a bool, found #2(struct:num-val 1)
correct
\ddotstest: simple-let-1
let x = 3 in xcorrect outcome: 3
actual outcome: #(struct:num-val 3)
correct
test: eval-let-body
let x = 3 in -(x, 1)correct outcome: 2
actual outcome: #(struct:num-val 2)
correct
\ddotsctest: check-shadowing-in-rhs
let x = 3 in let x = -(x, 1) in x
correct outcome: 2
actual outcome: #(struct:num-val 2)
correct
no bugs found
```
In top.scm we used run-tests!. This procedure comes from drscheme-init.scm and has the following specification:

```
;; usage: (run-tests! run-fn equal-answer? tests)
;; run-tests! : (arg -> outcome) * (any * any -> bool) * (list-of test)
               -> unspecified
\frac{1}{2};\; where:
;; test ::= (name arg outcome)
;; outcome  ::= ERROR | any
;; for each item in tests, apply run-fn to the arg. Check to see if
;; the outcome is right, comparing values using equal-answer?.
;; print a log of the tests.
;; at the end, print either "no bugs found" or the list of tests
;; failed.
;; Normally, run-tests! will recover from any error and continue to
;; the end of the test suite. This behavior can be altered by
;; setting (stop-after-first-error #t).
```
#### **3.2 PROC: A Language with Procedures**

Now it's time to move on to a language with procedures.

We will follow the design of Scheme, and let procedures be expressed values in our language, so that

$$
ExpVal = Int + Bool + Proc
$$

$$
DenVal = Int + Bool + Proc
$$

where *Proc* is a set of values representing procedures. We will think of *Proc* as an abstract data type. We consider its interface and specification below.

We will also need syntax for procedure creation and calling. This is given by the productions

| $Expression ::= \text{proc (Identity) Expression}$ |
|----------------------------------------------------|
| $proc-exp (var body)$                              |
| $Expression ::= (Expression Expression)$           |
| $carpression$                                      |
| $call-exp (exp1 exp2)$                             |

Some vocabulary words:

In (proc-exp *var e*), the identifier *var* is the *bound variable* or *formal parameter* and *e* is the *body*. In a procedure call (call-exp  $e_1$   $e_2$ ), the expression *e*1 is the *operator* and *e*<sup>2</sup> is the *operand* or *actual parameter*. We use the word *argument* to refer to the value of an actual parameter.

#### **3.2.1 The datatype** *Proc*

Interface: the constructor procedure, which tells how to build a procedure value, and the observer apply-procedure, which tells how to apply a procedure value.

Our next task is to determine what information must be included in a value representing a procedure. To do this, we consider what happens when we write a proc expression in an arbitrary position in our program.

```
let x = 200
in let f = proc (z) -(z, x)\frac{1}{2} ;; result should be sub200
   in let x = 100in let \mathtt{g} = proc (z) -(z.x)
                            z \, . \, x) \hspace{1.5cm} :: same exp. but result should
                                        ; be sub100
         in -((f 1). (g 1))
```
Two procedures, created from identical expressions, must behave differently.

Conclusion: value of a proc expression must depend in some way on the environment in which the expression is evaluated.

Therefore the constructor procedure must take three arguments: the bound variable, the body, and the environment, and the specification for a proc expression should be

(value-of (proc-exp ) ------*var e)*  $\rho$ *)* . . . . . .  $\mathcal{L}$  and the contract of the contract of the contract of the contract of the contract of the contract of the contract of the contract of the contract of the contract of the contract of the contract of the contract of -----oc-val (procedure <u>(1985) - 대한민국의 대한민국의 대한민국의 대한민국의 대한민국의 대한민국의 대한민</u>국의 대한민국의 대한민국의 대한민국의 대한민국의 대한민국의 대한민국의 대한민국의 대한민국의 대한민국의 대한민국의 대 -----*var e* 

where proc-val is the constructor, like bool-val or num-val, that builds an expressed value from a *Proc* .

At a procedure call, we want to find the value of the operator and the operand. If the value of the operator is a proc-val, then we want to apply it to the value of the operand.

```
(value-of (call-exp e_1 e_2) \rho)
  = (let ((\text{v1 } (\text{value-of } e_1 \rho))(v2 (value-of e_2 <math>\rho</math>)))(let ((proc (expval->proc v1)))
          (apply-procedure proc v2)))
```
What happens when apply-procedure is invoked?

Lexical scope rule tells us that when a procedure is applied, its body is evaluated in an environment that binds the formal parameter of the procedure to the argument of the call.

Furthermore any other variables must have the same values they had at procedurecreation time.

Therefore these procedures should satisfy the condition

```
(apply-procedure (proce
                    -- - -- - -

                           - - - - - - - -
                                    -- --- - -

var e 
  v 
. . . . . . .
   (\texttt{value-of}\ e\ \texttt{[}\ \textit{var=v}\texttt{]} \ \rho)
```
#### **3.2.2 Calculating with this Specification**

Let's do a couple of short examples to show how these things fit together. Note that this is really a calculation using the *specification*, not the implementation. Let  $\rho_0 = [x=10]$ 

```
(value-of <<let f = proc(z)-(z,x) in (f 21) >> \rho_0)
= (value-of \lt\lt(f\ 21)>>
     / = (\text{value-of} \leq \text{proc}(z) - (z, x) >> \rho_0) \, \rho_0)= (value-of \lt\lt(f\ 21)>>
     / = (procedure z <<-(z, x)>> \rho_0)]\rho_0)
= (apply-procedure
     (value-of \langle \langle f \rangle \rangle [f = (procedure z \langle \langle g \rangle \langle g \rangle /2) \rho_0)] \rho_0)
     (value-of <<21>> [f = (procedure z \lt < -(z, x) > > \rho_0)] \rho_0))
= (apply-procedure
     (procedure z <<-(z\,,\mathrm{x})>> \rho_0)
    \sim \sim \sim \sim= \text{(value-of} \leq (z, x) >> [z=21] \rho_0= (- \text{ (value-of } \ll z) > [z=21] \rho_0)(\text{value-of} \ll x) > [\text{z=21}] \rho_0)= (- 21 10)
= 11
```
Exercise: try the same thing for

```
let f = \text{proc}(x) \text{ proc}(v) - (x, v)in let g = (f\;55)in (g<sub>33</sub>)
```
Now let's try the same example, except let's name the procedure x:

```
(value-of <<let x = proc(z)-(z,x) in (x 21) >> \rho_0)
= (value-of \lt\lt(x 21)>>
     *
        = \text{(value-of} \leq \text{proc}(z) - (z, x) >> \rho_0) \, \rho_0= (value-of \lt \lt (x \ 21) \gt*
        = (procedure z <<-(z, x)>> \rho_0)]\rho_0)
= (apply-procedure
     (value-of <<x>> [x = (procedure z <<-(z,x)>> \rho_0)]\rho_0)
     (value-of <<21>> [x = (procedure z << (z, x)) > p_0] p_0))
= (apply-procedure
     (procedure z <<-(z,x)>> \rho_0)
    \sim \sim \sim \sim= (value-of \langle \langle z, x \rangle \rangle) [z=21] \rho_0)
= (- \text{ (value-of } << z> [z=21] \rho_0)(\text{value-of} \ll x) > [\text{z=21}] \rho_0)= (- 21 10)     ; x is still bound to 10!
= 11
```
#### **3.2.3 Representing Procedures**

Must define apply-procedure and procedure so that

```
(apply-procedure (proce
               -- -----

                     --------

   (
                            ------

var e 
  v 
. . . . . . .
  (\texttt{value-of}\ \ e\ \ (\texttt{extend-env}\ \ var\ \nu\ \ \rho))
```
Usual representation is as a data structure:

```
proc? : Scheme value -> boolean
procedure : vble * expression * env -> proc
;; This must be in data-structures.scm, since procedures, expvals,
: and environments are mutually recursive. \blacksquare\lambda(procedure)
    .......<br>(var svmbol?)
    (body expression?)
    (env environment?)))
apply-procedure : proc * expval -> expval
;; This must be in interp.scm, since apply-procedure and
 4
-
  / -
 '	-

( \text{define} \ \text{ann} \ \text{tr} \ \text{nonadj} \ \text{non}(  -
'6-
 ( &  4
-
+
    (  -
 & 	& 
     ---- --- ----<br>(procedure (var body saved-env)
       ( 4
-
  / 68 ( *	

-
 4
-
  -

++++++
```
These data structures are often called *closures*, because they are self-contained: they contain everything the procedure needs in order to be applied. We sometimes say the procedure is *closed over* or *closed in* its creation environment.

This representation is in  $\texttt{proc-lang/ds-rep}.$  $\texttt{proc-lang/ds-rep}.$ 

Alternatively, we can represent a procedure by its action under apply-procedure:

```
proc? : Scheme-value -> boolean
(define proc?
  (  -
'6-
 ( 4
+
    ( , 0, 1)procedure : vble * expression * env -> proc
;; This must be in interp.scm, since procedure and value-of
:: are mutually recursive.
(define procedure
  (lambda (x e saved-env)<br>(landel ()
    (lambda (v) – r
      ( 4
-
  /  ( *-

* 4
 -

+++++
apply-procedure : procedure * expval -> expval
: in interp.scm \hspace{1.5cm}\lambda of ine can be precedence
  (  -
'6-
 ( & 4
+
    \left( \begin{array}{cc} 1 & 1 \\ 1 & 1 \end{array} \right)
```
The function proc?, as defined here, is somewhat inaccurate, since not every Scheme procedure is a possible procedure in our language. We need it only for defining the datatype  $expval$ .

This is is at  $\verb|proc-language/proc-rep|.$  $\verb|proc-language/proc-rep|.$ 

In either case we need to add an alternative to the datatype expval

```
(define distance) (define distance)................<br>(num-val
     ( 4
-
 '6 &3++
  (h \circ a) m<sup>1</sup>
     (1 \quad 1 \quad 1 \quad 1 \quad 0)( & 4
-

    (\text{proc} \text{proc} ?))
```
and we need to add two new clauses to value-of

```
(mn e e e m) (mn e h e d n)(\text{area, real, (nrocedure, new body, our function}))( 0.527  0.022  0.022  0.002  0.002  0.002  0.002  0.002  0.002  0.002  0.002  0.002  0.002  0.002  0.002  0.002  0.002  0.002  0.002  0.002  0.002  0.002  0.002  0.002  0.002  0.002  0.002  0.002  0.002  0.002  0.002  0( -
 (( 4
 ( 4
-
  / 	*  
++
4
                 (\pi^0 \text{ (value of } \text{ann}^0 \text{ ann})))(1 + (\text{max} \ (1 + \text{max} \ 1 \ 1))(\text{small: mncscdime, mncsc, m2})))
```
And we're done!

And of course we have to add some tests:

```
;;;; in tests.scm:
      ;; simple applications
      (\text{apply-proc-in-rator-pos} "(\text{proc}(x) - (x, 1) 30)" 29)
      (\text{apply-simple-proc "let f = proc (x) <math>-(x,1)</math> in (f 30)" 29)(\text{let-to-proc-1} \text{ "}(proc(f)(f 30) proc(x)-(x,1))" 29)(nested-process "((proc (x) proc (y) -(x, y) 5) 6) " -1)(nested-procs2 "let f = proc(x) proc(y) - (x,y) in ((f - (10,5)) 6)"
        -1)(y-combinator-1"
let fix = proc(f)let d = proc(x) proc(z) ((f(x x)) z)in proc (n) ((f (d d)) n)in let
    t4m = proc (f) proc(x) if zero? (x) then 0 else -((f - (x, 1)), -4)in let times4 = (fix t4m)in (times4 3)"
        12)
```
#### **3.3 LETREC: A language with recursive procedures**

We now define a new language LETREC, which adds recursion to our language. Since our language has only 1-argument procedures, we make our life simpler by having our letrec's declare only a single 1-argument procedure, for example

```
\mathtt{letrec}\ \mathtt{double(x)}\ =\ \mathtt{if}\ \mathtt{zero?(x)}\ \mathtt{\ }then 0else -((double -(x.1)). -2)
in (double 6)
```
The left-hand side of a recursive declaration is the name of the recursive procedure and its bound variable. Procedure body is to the right of the  $=$ .

*Expression* ::= letrec *Identifier* (*Identifier*) = *Expression* in *Expression* end the contract of the contract of the contract of the contract of the contract of the contract of the contract of the contract of the contract of the contract of the contract of the contract of the contract of the contra

The value of a letrec expression is the value of the body in an environment that has the desired behavior:

```
(value-of (letrec-exp
            #
  	$ pname var e1 e2 %

. . . . . . .
  value-of e_2 (extend-env-recursi
                       --------

                          -------
                            * 
& pname var e1
```
To implement this, just need to add one line to  $value$ -of.

We add a new procedure extend-env-recursively to the environment interface.

We specify the behavior of this environment as follows: Let  $\rho_1$  be the environment produced by ( $ext{end-env-recursively *prame var*<sub>1</sub>  $e_1$   $\rho$ ). Then what$ should (apply-env  $\rho_1$  *var*<sub>2</sub>) return?

1. If the variable  $var_2$  is the same as *pname*, then (apply-env  $\rho_1$  var<sub>2</sub> should produce a closure whose bound variable is  $var_1$ , whose body is  $e_1$ , and with an environment in which  $p$  is bound to this procedure. But we already have such an environment, namely  $\rho_1$  itself! So

 $(\mathtt{apply-env}\;\;\rho_1\;\mathit{pname}) = (\mathtt{procedure}\;\mathit{var}_1\;\,\mathit{e}_1\;\,\rho_1)$ 

2. If *var*<sub>2</sub> is not the same as *pname*, then

 $(\texttt{apply-env }\rho_1\ \textit{var}_2) = (\texttt{apply-env }\rho\ \textit{var}_2)$ 

Let's do an example.

```
{\tt (value-of \; < \! 1 \rm etrec \; double(x) \; = \; if \; zero? (x)}then 0else -((double -(x.1)). -2)
             in (double 6)>> \rho_0)
```

```
= (value-of <<(double 6)>>
    (extend-env-recursively double x \ltif zero?(x) ...>> \rho_0))
```

```
= (apply-procedure
    .<br>(value-of <<double>> (extend-env-recursively double x
                           <code><<if zero?(x)</code> ...>> \rho_0))
    (value-of <<6>> (extend-env-recursively double x)
                      <code><<if zero?(x)</code> ...>> \rho_0)))
= (apply-procedure
    (procedure x \ltif zero?(x) ...>>
      (extend-env-recursively double x \langleif zero?(x) ...>> \rho_0))
    6) — 1
= (value-of <<if zero?(x) ...>> [x=6](extend-env-recursively double x
                                       <code><<if zero?(x)</code> ...>> \rho_0))
= (-(value-of <<(double -(x.1))>> [x=6](extend-env-recursively double x
                                          <code><<if zero?(x)</code> ...>> \rho_0))
   -2)= (-(n-m-1-1).<br>(value-of <<double>> [x=6](extend-env-recursively double x
                                  <<if zero?(x) \ldots>> \rho_0))
      \text{(value-of } \leq (x, 1) \geq \text{ [x=6]} \text{ (extend-env-recursively double x)}<code><<if zero?(x)</code> ...>> \rho_0)))
   -2)= (-(n-m-1-1)(procedure x \leif zero?(x) \ldots>> \quad ;; \le-- it found the right procedure!
        (\text{extend-env-recursively double x <<if zero?}(x) ... >> \rho_0))5)-2)= \ldots
```
We can implement extend-env-recursively in any way that satisfies these requirements.

In an abstract-syntax representation, add a new variant, and then make apply-env do the right thing.

```
;; in data-structures.scm \; . \;(define-datatype environment environment?
 (empty-env)
 (n+1) and (n+1)reema emp<br>(var symbol?)
   (val expval?)
   (saved-env environment?))
 ( and ) and \alpha are \alpha and \alpha in \alpha(proc-name svmbol?)
   (bound-var symbol?)
   (proc-body expression?)
   (saved-env environment?)))
;; in environments.scm
(define apply-env
 (lambda (env search-sym)
   (cases environment env
     (emptv-env ()
       \lambda"No binding for ~s" search-sym))
     \begin{pmatrix} \text{extend-env} & \text{varval} & \text{saved-env} \end{pmatrix}(if (eqv? search-sym var)
          -1 and -1(apply-env saved-env search-sym)))
     (extend-env-recursively (proc-name bound-var proc-body saved-env)
       ( !/ ( -
4
37 -

 8' & &-
'&+
          (proc-val (procedure bound-var proc-body env))
          (apply-env saved-env search-sym)))))))
```
The env on the next-to-last line corresponds to  $\rho_1$  in the discussion above.

#### **3.4 Simulating** <code>letrec</code>

We don't really need a letrec primitive: in our language, we can do this already: consider the following bit of code:

```
let fix = proc(f)
              let d = proc (x) proc (z) (f (x x) z)
              \mathcal{L} \cup \mathcal{L} \cup \mathcal{L} \cup \mathcal{L} \cup \mathcal{L} \cup \mathcal{L}t4m = proc (f) proc (x) if x then +(4.(f -(x.1))) else 0
in let times4 = (fix t4m)
   in (times4 3)
```
Then we have

```
(times 4 3)= ((fix t4m) 3)
5
((  ')(  ++2$+  
5 	& ( *+ & ( 1
+
((  ' ( * *++ 1
+
. = + (4, ((d d) 2)) ; so ((d x) z) = ((t4m (x x)) z)= +(4, (t4m (d d) 2)); ahh- we had ((t4m (d d)) 3) before-- so we've recurred!
= + (4, + (4, ((d d) 1)))etc.
= +(4, +(4, +(4, ((t4m (d d)) 0))))= + (4, + (4, + (4, 0)))= 12
```
See Chapter 9 of the Little Schemer for more discussion.

[Puzzle: What is the justification for using equational reasoning here?]

#### **3.5 Multiple Arguments and Declarations**

LETREC illustrated most of the important features of programming languages that we will study. But it's still somewhat primitive. To get a somewhat more realistic language, we need to add more primitives (possibly of several arguments), procedures of several arguments, and declarations of multiple variables.

We'd like to write things like

```
let z = 5*
$
in let x = 4y = +(x,z) % here x = 3in *(z, + (x,y))1 . ( *
. 8"++    *
                        % here x = 4and
letrec
  even(x) = if zero? (x) then 1 else (odd <math>-(x,1)</math>)odd(x) = if zero?(x) then 0 else (even -(x,1))\text{prod}(x, y) = \text{if} \text{zero?}(x) \text{ then } 0 \text{ else } +(x, \text{ (prod } -(x, 1), y))in ( odd 13)
```
This requires almost no new ideas, but a little more engineering. We'll just go over the differences. (Sorry, this isn't in the repository as of right now.)

```
: In lang.scm: \qquad \qquad(define the-grammar
    '((program (expression) a-program)
     \ddots\colon application of a primitive
     (expression
        ---------<br>(primitive "(" (separated-list expression ".") ")")
       primcall-exp)
```

```
;; allow many declarations in a let
(expression
  ("let" (arbno identifier "=" expression) "in" expression)
 let-exp);; allow many bound variables in a procedure
(expression
  ("proc" "(" (separated-list identifier ",") ")" expression)
  proc-exp);; allow many operands in a procedure call
(expression
  ("(" expression (arbno expression) ")")
  cal1-exp);; allow many declarations of n-ary procedures in a letrec
(expression
  ("letrec")
    (arbno identifier "(" (separated-list identifier ",") ")"
      "=" "=" expression")"in" expression)
  letrec-exp)
;; primitives
(primitive ("+")
                     add-prim)(primitive ("-")subtract-prim)
(primitive ("*")
                     mu1t-prim)(primitive ("add1") incr-prim)
(primitive ("sub1")
                     decr-prim)(primitive ("zero?") zero-test-prim)
)
```
## **3.5.1 Specification**

This will be much like the specification of 1-argument procedures, only with more arguments:

```
(value-of (proc-exp
                         -------
                           var<sub>1</sub> ... var<sub>n</sub>) e) \rho)
   . . . . . .
        \mathcal{L} and the contract of the contract of the contract of the contract of the contract of the contract of the contract of the contract of the contract of the contract of the contract of the contract of the contract of 
            ----
              oc-val (procedure
                                    \sim (1) \sim (1) \sim (1) \sim (1) \sim (1) \sim (1) \sim (1) \sim (1) \sim (1) \sim (1) \sim (1) \sim (1) \sim (1) \sim (1) \sim (1) \sim (1) \sim (1) \sim (1) \sim (1) \sim (1) \sim (1) \sim (1) \sim (1) \sim (1) \sim 
                                              - - 1.

var1 -
 varn  e 

(value-of (call-exc
                         all-exp rator rands) \rho)
   . . . . . . .
         	  rator-val (
                               - - - - - - -
                                   -

                                          value-of rator \rho))
                      rand\text{-}vals (values-of rands \rho)))
            s s s s s s s s s
                             -------
                               oc (expval->proc rator-
                                                                    rator-val))
                                                                            - - - - - - -
                                                                               . . . . .
                                                                                 val)))
                 (apply-procedure proc r
                                              -- -----
                                                       ------
                                                         oc rand-vals)))
(\mathtt{values-of}\ \ (e_1\ \ \ldots\ \ e_n)\ \ \rho). . . . .
        (list (value-of e_1 \rho) ... (value-of e_n \rho))
(apply-procedure (proce
                             -- - -- - -
                                the contract of the contract of the contract of the contract of the contract of the contract of the contract of
                                        - - - - - - - -
                                          \sim (1) \sim (1) \sim (1) \sim (1) \sim (1) \sim (1) \sim (1) \sim (1) \sim (1) \sim (1) \sim (1) \sim (1) \sim (1) \sim (1) \sim (1) \sim (1) \sim (1) \sim (1) \sim (1) \sim (1) \sim (1) \sim (1) \sim (1) \sim (1) \sim 
                                                     #
                                                       e (var_1 \ldots var_n) e \rho)
      (v_1 \ldots v_n). . . . . .
        \left(\text{value-of } e \left[ var_1 = v_1, \ldots, var_n = v_n \right] \rho\right)
```
Also need to modify extend-env so that it takes a list of variables and a list of values and zips them into an environment, as indicated in the last equation above.

```
In interp.scm:
```

```
;; value-of : expression * environment -> expval
(define value-of
  (lambda (exp env)
    (cases expression exp
      ;; new
      (primcall-exp (prim rands)
        (let ((args (values-of rands env)))
          (apply-primitive prim args)))
      ;; changed
      (let-exp (vars rhs-exps body)
        (let ((vals (values-of rhs-exps env)))
          (value-of body
            (extend-env* vars vals env))); bvar \rightarrow bvars
      (proc-exp (bvars body) (procedure bvars body env))
      ;; rand \rightarrow rands
      (call-exp (rator rands)
        (let ((rator-val (value-of rator env))
              (rand-vals (values-of rands env)))
          (let ((proc (expval->proc rator-val)))
            (apply-procedure proc rand-vals))))
      ;; proc-name -> proc-names, etc.
      (letrec-exp (proc-names bound-varss proc-bodies letrec-body)
        (value-of letrec-body
          (extend-env-recursively proc-names bound-varss proc-bodies env)))
     ))
```

```
;; values-of-expressions : (list-of expression) * environment
   -> (list-of expval)
(define values-of
  (lambda (exps env)
    (map)(lambda (exp) (value-of exp env))
     exp(s))(define apply-procedure
  (lambda (proc args)
    (cases procval proc
      (closure (vars body env)
        (value-of body
          (extend-env vars args env))))))
```
We need to add apply-primitive.scm (which we require in interp.scm):

```
(module apply-primitive (lib "eopl.ss" "eopl")
  (require "lang.scm")
  (provide apply-primitive)
  (define apply-primitive
    (lambda (prim args)
      (cases primitive prim
        (subtract-prim()(let ((val1 (expval->num (car args)))
                (va12 (expval->num (cadr args))))(num-val ( - val1 val2))))\ldots))
```
 $\lambda$ 

```
;; in data-structures.scm
(define-datatype environment environment?
  (empty-env)
  (extend-env
    (vars (list-of symbol?))
    (vals (list-of expval?))
    (saved-env environment?))
  (extend-env-recursively
    (proc-names (list-of symbol?))
    (bound-varss (list-of (list-of symbol?)))
    (proc-bodies (list-of expression?))
    (saved-env environment?)))(define-datatype proc proc?
  (procedure
    (vars (list-of symbol?))
    (body expression?)
    (saved-env environment?)))
```

```
;; in environments.scm
(define apply-env
  (lambda (env search-sym)
    (cases environment env
      (empty-env()(eopl:error 'apply-env
          "No binding for "s" search-sym))
      (extend-env (vars vals saved-env)
        (let ((maybe-pos (find-pos search-sym vars)))
          (if (number? maybe-pos)
            (list-ref vals maybe-pos)
            (apply-env saved-env search-sym))))
      (extend-env-recursively (proc-names bvarss proc-bodies saved-env)
        (let ((maybe-pos (find-pos search-sym proc-names)))
          (if (number? maybe-pos)
            (proc-val
              (procedure)
                (list-ref bvarss maybe-pos)
                (list-ref proc-bodies maybe-pos)
                env))
           (apply-env saved-env search-sym))))))
  ;; find-pos : sym * (listof sym) -> num OR non-number
  ;; (find-pos sym syms) returns the position of sym in syms,
  :: otherwise returns a non-number
  ;; implementation is left as an exercise (See EOPL3, ex. 1.22).
```